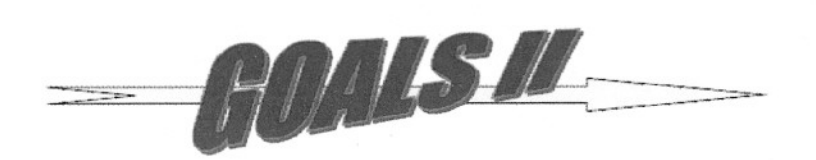

RFC/Agency Link Output File Format

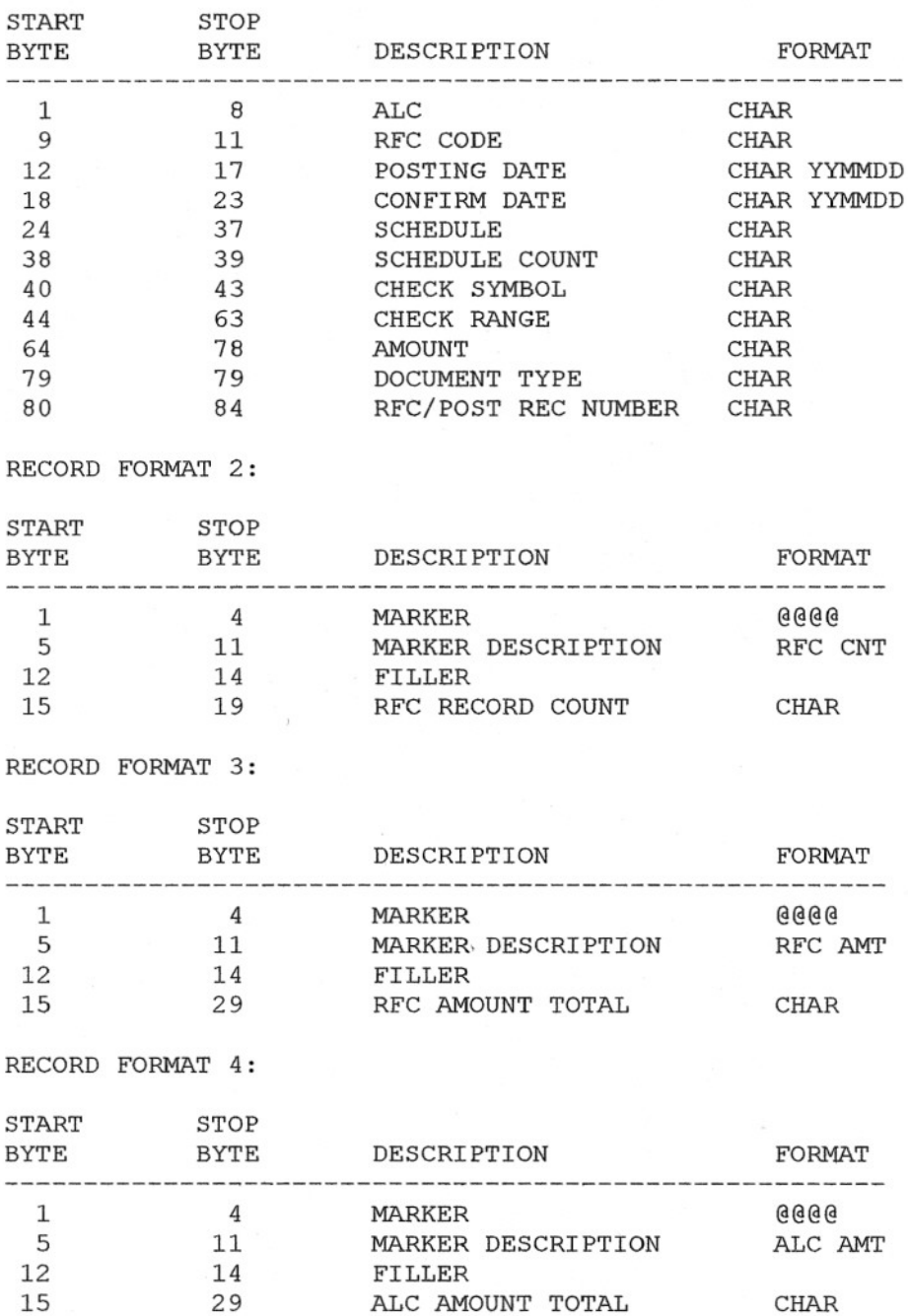

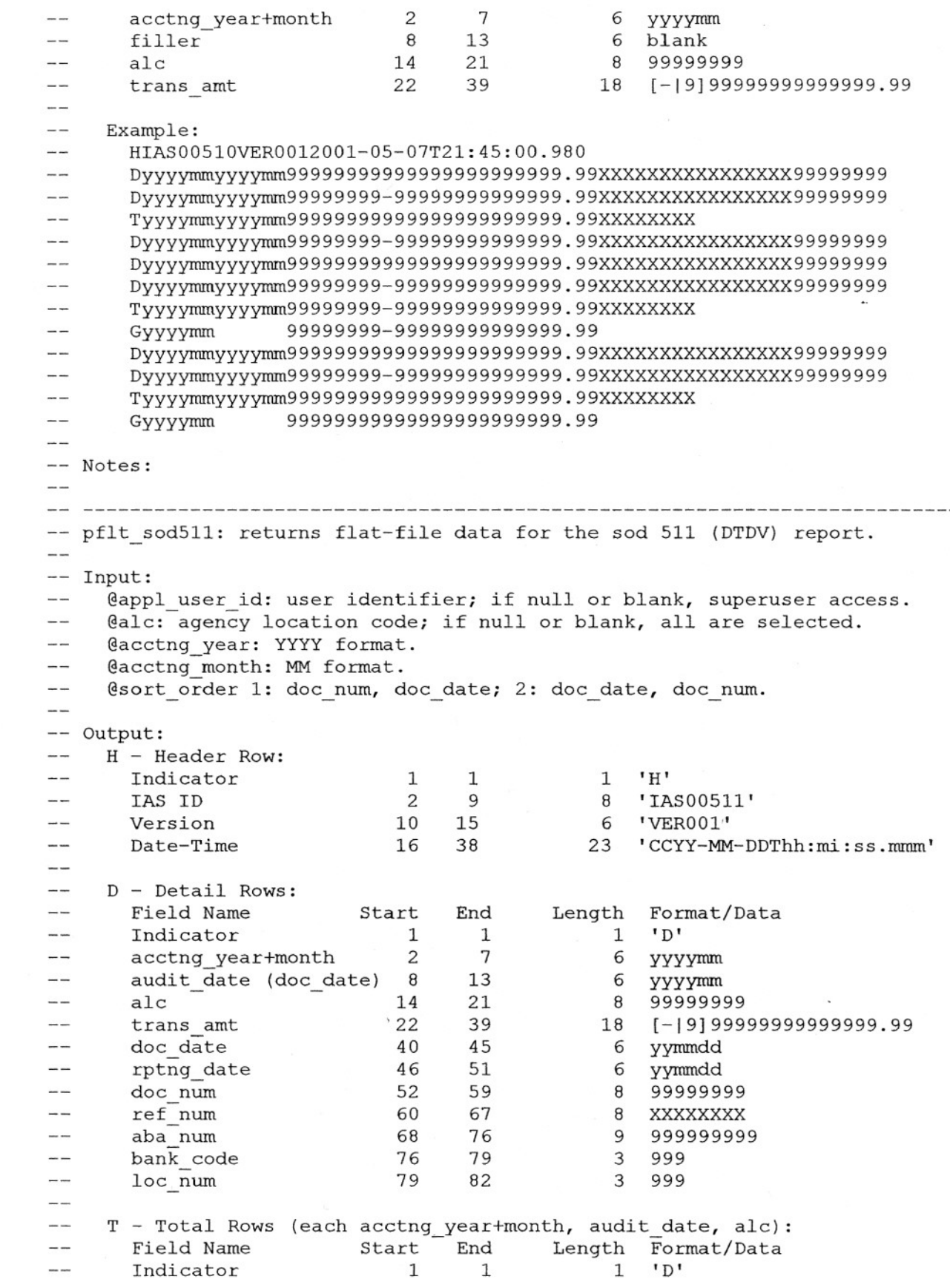

 $\sim 25$ 

```
acctng_year+month
                                 2
                                       7
                                                     6
yyyymm
  -113
                                                     6
yyyymm
  \overline{\phantom{a}}audit_date (doc_date)
8
         alc
                                14
                                       21
                                                     8
99999999
  \sim22
                                       39
                                                    18
[-19]99999999999999.99
         trans amt
  G - Grand Total Rows (each acctng_year+month, alc):
  -1Field Name
                      Start End
                                        nd Length Format/Data<br>1 1 'D'
  -1001
         Indicator
                                        \begin{array}{ccc} 1 & 1 & 'D' \\ 7 & 6 & vvv \end{array}College
                                 2
                                       7 6 yyyymm<br>13 6 blank
         acctng_year+month
  College
         filler
                                 8
                                                     6 blank
  \simalc
                                14
                                       21 8 99999999.
  - -22
                                       39 18 [-19]99999999999999.99
         trans amt
  --
       Example:
  - - -HIAS00511VER0012001-05-07T21:45:00.980
  \overline{a}-Dyyyymmyyyymm99999999999999999999999.99yymmddyymmdd99999999XXXXXXXX999999999
99
  \overline{\phantom{a}}DYYYYInInyyyymm99999999-
99999999999999. 99YYInInddyymmdd99999999XXXXXXXX999999999999999
         TYYYYInInyyyymm99999999999999999999999.99
         Dyyyymmyyyymm99999999-
99999999999999. 99YYInInddYYInIndd99999999XXXXXXXX9999999999999 99
Dyyyymmyyyymm99999999999999999999999.99yymmddYYInIndd99999999XXXXXXXX99999999~
99
         DYYYYInInyyyymm99999999-
  \sim99999999999999. 99yymmddYYInIndd99999999XXXXXXXX999999999999999
         TyyyymmYYYYInIn99999999-99999999999999.99
  \overline{a}GyyyYInIn 99999999999999999999999.99
  \simDYYYYInInyyyymm99999999-
  - -99999999999999. 99yymmddyymmdd99999999XXXXXXXX999999999999999
Dyyyymmyyyymm99999999999999999999999.99yymmddyymmdd99999999XXXXXXXX99999999~
99
         DYYYYInInyyyymm99999999-
  -99999999999999. 99YYInInddyymmdd99999999XXXXXXXX999999999999999
         Tyyyymrnyyyymrn99999999-99999999999999.99
  -1GyyyYInIn 99999999-99999999999999.99
  -1-- Notes:
  - -Temp table columns named nseq (node
sequence) and ndiv (node divisio
  - -build an ordered tree (parent-child
relationships), and are used for
  -setting up the proper #lines output
sequence.
    -----------------------------------------------------------------------
  -- pflt_sod512: returns flat-file data for the sod 512 (us) report.<br>--
  -- Input:
  - -@appl_user_id: user identifier; if null or blank,
superuser access.
  - -@alc: agency location code; if null or blank, all are selected
       @acctng_year: YYYY format.
  - -@acctng_month: MM format.
  -@age:
  - -- --- Output:
       Header Row:-1
```
Field Name Start End Length Format/Data<br>
Indicator 1 1 1 1 H'  $\sim$   $-1$  $\begin{array}{ccccccc}\n\text{Indicator} & & & 1 & 1 & & 1 \\
\text{IAS ID} & & & 2 & 9 & & 8\n\end{array}$ IAS ID 2 9 8 'IAS00512'  $\sim$   $\sim$ Version 10 15 6 'VEROOI' Date-Time 16 38 23 'CCYY-MM-DDThh:mi:ss.mmm  $\sim$  $-1$ Detail Rows:  $\sim$   $-$ Field Name Start End Length Format/Data<br>Indicator 1 1 1 1 1 1 Indicator 1 1 1 1  $\sim$   $\sim$ acctng\_year+month 2 7 6 yyyymm<br>audit date 8 13 6 yyyymm  $\sim$   $\sim$ audit\_date 8 13 6<br>alc 14 21 8  $-1$ 9999999 -trans amt 280\* 22 39 18 [-19]99999999999999.99  $$ trans\_amt\_410\* 40 57 18 [-19]9999999999999999999<br>
rptng date 58 63 6 yymmdd  $$ rptng\_date 58 63<br>ref num 64 71  $-$ 8 XXXXXXXX  $-1$ rptng alc  $72$  79 8 999999999  $- \sim$ Total Rows:  $-$ Same as Detail Rows except: Indicator =  $T$ , rptng date, ref num and  $$  $rptng$  alc = blank.  $-1$ \*trans\_amt\_280,  $\text{\_}410 = \text{trans}\text{\_}$  amt where acctblty\_code = 280, or 410 - 411  $\sim$   $\sim$ respectively.  $-1$ Example:  $\overline{\phantom{a}}$ HIAS00512VEROOI2001-05-07T21:45:00.980  $-1$ Dyyyymrnyyyyrnrn99999999000000000000000.00999999999999999.99yyrnrnddXXXXXXXX99999999 Dyyyymmyyyymm99999999-99999999999999. 99000000000000000. 00yyrnrnddXXXXXXXX99999999 Tyyyyrnrnyyyyrnrn99999999-99999999999999.99999999999999999.99  $\overline{\phantom{a}}$ Dyyyyrnrnyyyyrnrn99999999000000000000000.00999999999999999.99yyrnrnddXXXXXXXX99999999 -- Dyyyyrnrnyyyyrnrn99999999000000000000000.00- 99999999999999. 99yyrnrnddXXXXXXXX99999999  $-$ Dyyyyrnrnyyyyrnrn99999999999999999999999.99000000000000000.00yyrnrnddXXXXXXXX99999999 Tyyyyrnrnyyyyrnrn99999999999999999999999.99-99999999999999.99  $\sim$ **----------------------------------------------------------------------------** -- pflt sod513: returns flat-file data for the sod 513 (dts) report.  $\overline{\phantom{a}}$ -- Input: @appl user id: user identifier; if null or blank, superuser access  $-$ @alc: agency location code; if null or blank, all are selected  $-1$ @acctng\_year: YYYY format.  $- -$ @acctng\_month: MM format. @age:  $\overline{\phantom{a}}$  $- -$ -- Output: Header Row:  $\overline{\phantom{a}}$ Field Name Start End Length Format/Data  $\sim$ 'H'  $-1$ Indicator 1 1 1 2 9  $\sim$ IAS ID 8 'IAS00513' 10 15 'VEROOl'  $-1$ Version 6 Date-Time 16 38 23 'CCYY-MM-DDThh:rni:ss.rnrnrn'  $- -$